## **Maharaja Agrasen Model School Subject : Informatics Practices Sample Paper**

**Time: 3 Hours Maximum Marks: 70** 

*General Instructions:*

- *i) Attempt all the questions.*
- *ii) Answer the questions after carefully reading the Questions.*
- *iii) Marks are given against the respective questions.*

Q - 1 What is character encoding system? (1)

 $Q - 2$  On a network, this is your computer's unique hardware number given to ethernet card. What is it? Explain. (2)

 $Q - 3$  A software company develops gaming software and sells it without providing its source code. For promotional purpose the company provided demo versions of its games free of cost through the internet. Are these demo versions examples of open source software? Justify your  $answer.$  (2)

 $Q - 4$  Explain: a) W3C b) Ogg Vorbis (2)

 $Q - 5$  Define two threats to Network Security. (2)

Q – 6 Freshminds University of India is starting its first campus in Ana Nagar of South India with its center admission office in Kolkata. The university has 3 major blocks comprising of Office Block, Science Block and Commerce Block in the 5 KM area Campus. (2)

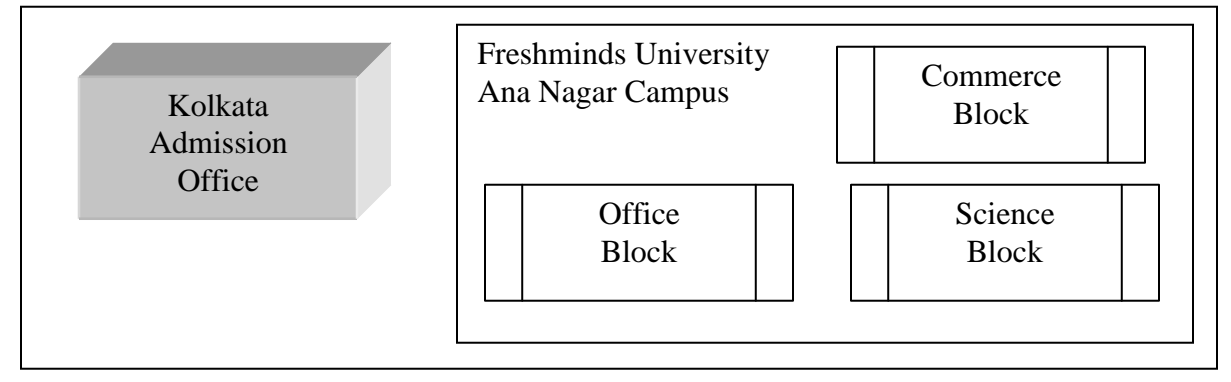

Expected wire distances between various locations:

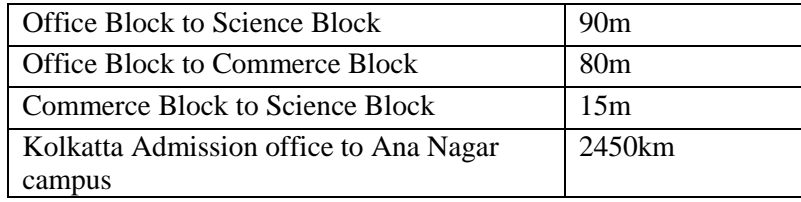

Expected number of computers to be installed at various locations in the University is as follows:

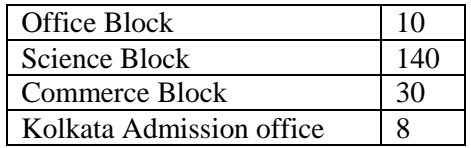

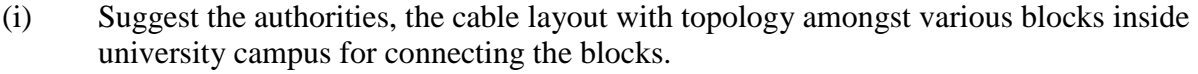

(ii) Suggest the communication medium to be used along with its type.

 $Q - 2$  Answer the following questions:

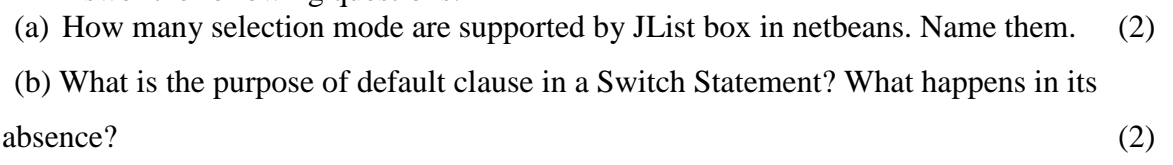

(c) What happens when you try to call a local variable outside its procedure? Justify with reason? (2)

(d) Which HTML tags are used to insert a table and adding rows to it with column headings?

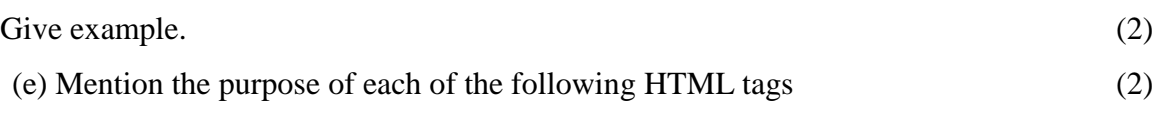

 $\langle$ BR>,  $\langle$ LI.>,  $\langle$ A>, $\langle$ FORM>

### $Q - 3$  Answer the following questions:

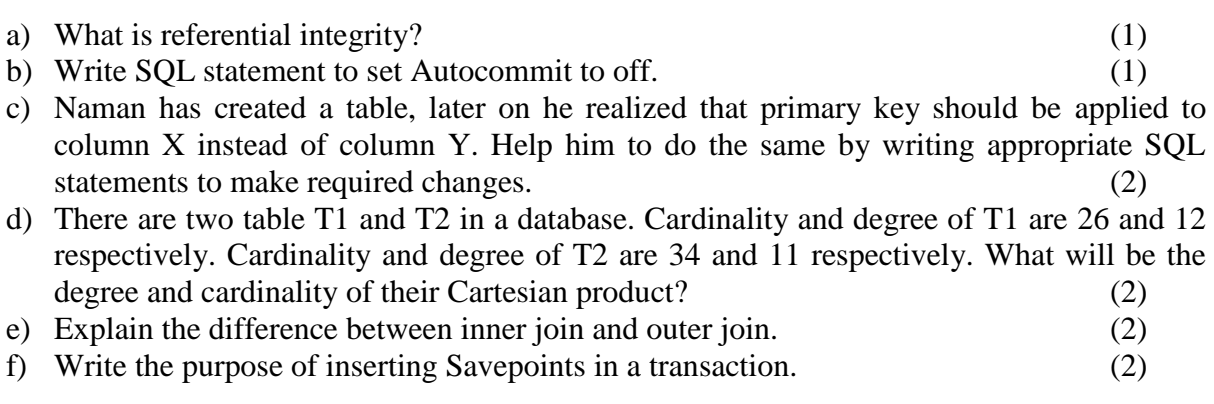

### **Section B**

 $Q - 4$  Answer the following questions: a) What will be the output of the following code: (2) int a=5,  $b=10$ ; for(int i=1;  $i \le 2; i++)$ { System.out, println("Line  $1 = "+ a++ + "&" + b--);$ System.out,println("Line  $2 = "+++b + "& " + a+3);$ }

b) Suppose x1 and x2 are two double type variables that you want to add as integers and assign to an integer variable. Construct a java statement for doing so (1).

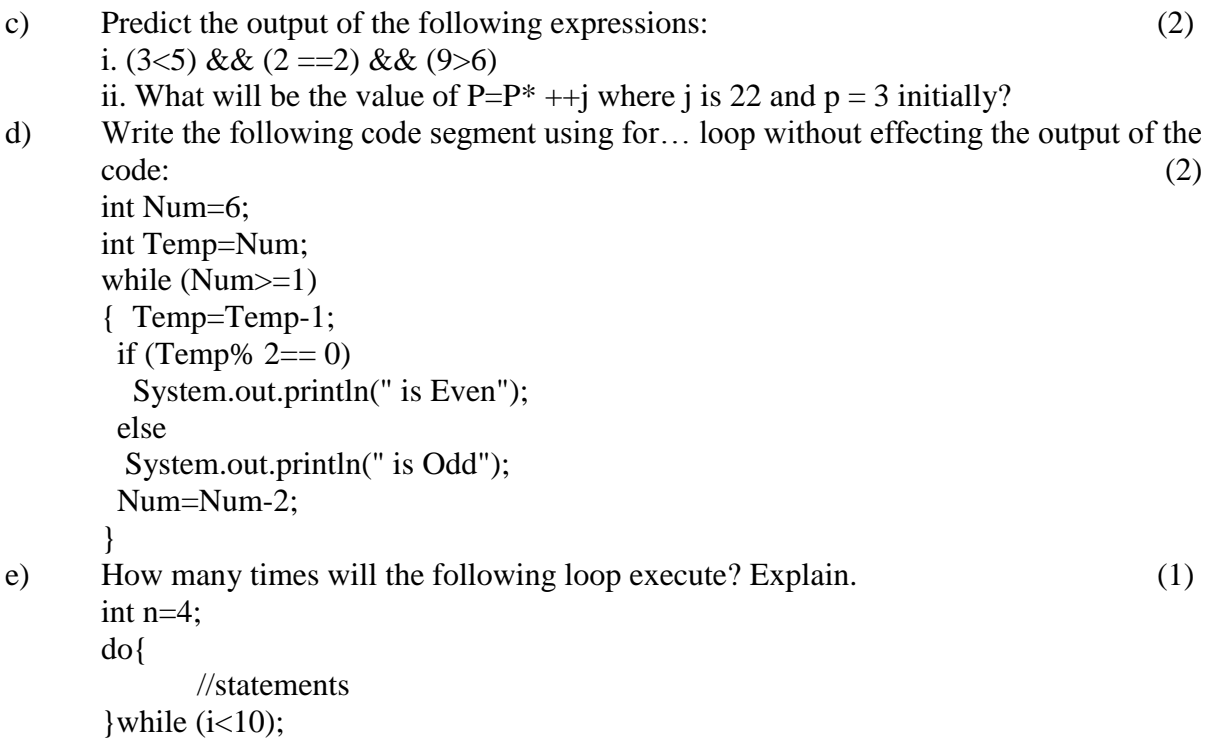

f)What is the purpose of break statement in a loop? (1)

 $Q - 5$  Read the following case study and answer the following:

A sports academy has the following interface to calculate fees paid by the members. Write the code to make it functional.

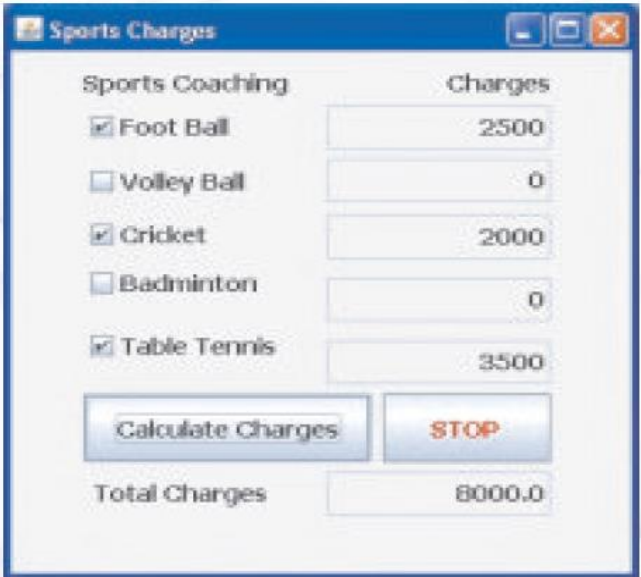

a) A member can choose only one sport or more than one (as many). Total charges should be displayed in the text field given.  $(3)$ 

**Charges for the respective sports are as follows:**

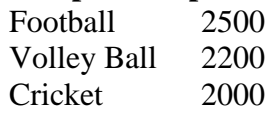

# Table Tennis 3500

## Badminton 2600

- b) Write the code to close the form on the click event of stop button. (1)
- c) If the corresponding checkbox is unchecked then respective textfield should show value zero.  $(2)$

## **Section C**

| Enrno | TMarks | TDate           |
|-------|--------|-----------------|
| 1001  | 88.38  | $2010 - 8 - 10$ |
| 1003  | 85.58  | $2010 - 7 - 10$ |

Q – 6 Read the following tables carefully:

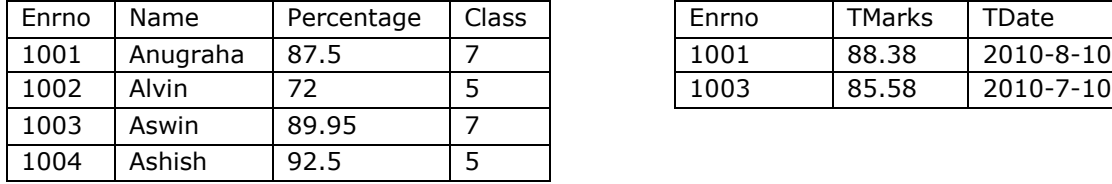

## (i) Write SQL queries for the following:  $(1 \times 8=8)$

- a) To display the average percentage scored in each class.
- b) To display enrno, name, tmarks and tdate of all students who have scored TMarks in the range of 82 and 86.
- c) To display all related columns of both tables eliminating the identical columns.
- d) To display all columns of table Student even if it does not have matching values in the table Marks.
- e) To display a Cartesian product of table Student and table Marks.
- f) To add a column Address Varchar(35) to table Student.
- g) To modify the column Address Varchar(45) of table Student.
- h) To change the class of Ashish from 5 to 6 of table Student.
- (ii) Write the output based on table students and marks:  $(1 \times 6=6)$ 
	- (a) Select UCase(Name) from Student where class>5;
	- (b) Select MOD(ROUND(Tmarks,0),2) from Marks;
	- (c) Select Substr(Name,2,2) from Student where enrno=1001;
	- (d) Select concat(UCase(Left(Name,2)) , Right(Name, length(name)-1)) from Student where Enrno=1002;
	- (e) Select Count(Distinct Class) from Student;
	- (f) Select class,sum(enrno),min(enrno) from Student group by class;
- $Q 7$  Consider the following tables to solve given SQL queries:

Product Table :

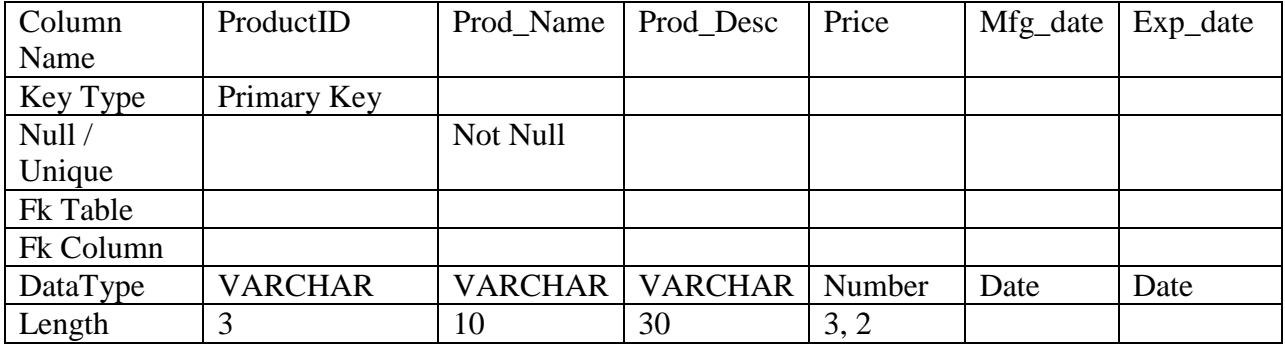

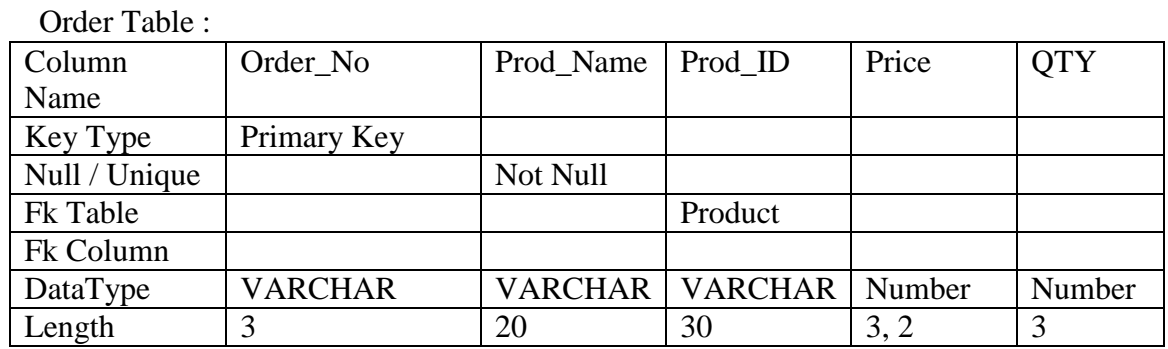

a) Write the create table command for the table order. Also, add foreign key in the reference of Product table on the field Prod ID. (3)

- b) Write a commands to view the structure of both tables. (1)
- c) To remove the column Prod\_Name. (1)
- d) To add a Integrity constraint in Order table on QTY Not Null. (1)

 $Q - 8$  Answer the following questions:

- a) Write the URL of the commonly used e-Governance portal. (1)
- b) Is it a good practice to take in the inputs using Textfields only? Justify your answer. (2)
- c) Ambika is creating a form for her practical file. Help her to choose most appropriate swing controls for the following entries from user: (2)
	- i) A message "Enter Marks" in front of a text field.
	- j) An input to choose more than one subject from a set of choices
	- k) An input for entering remarks.
	- l) An input for accepting Gender.